## SAP ABAP table T5U28 {WC: Position Attributes}

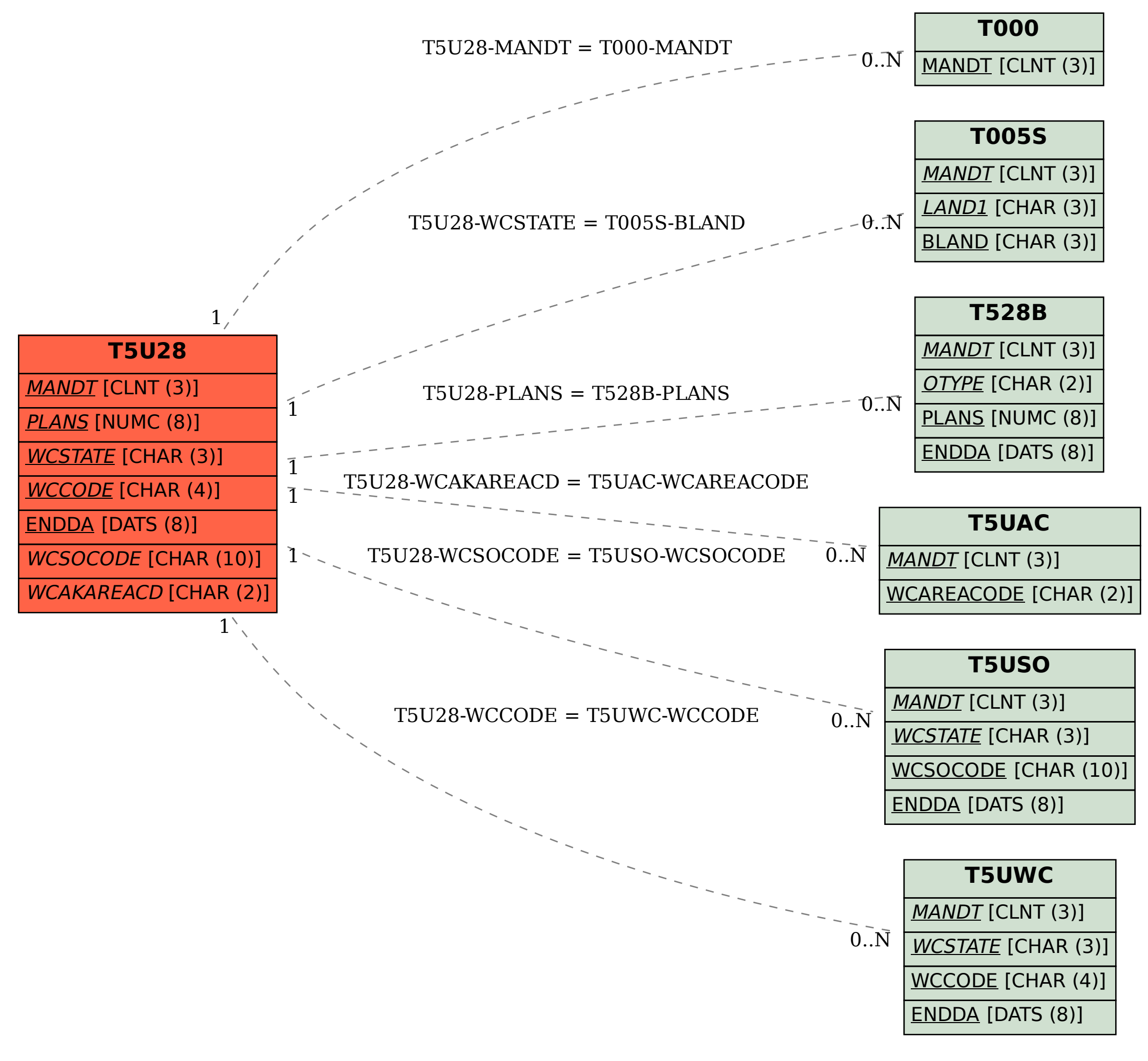